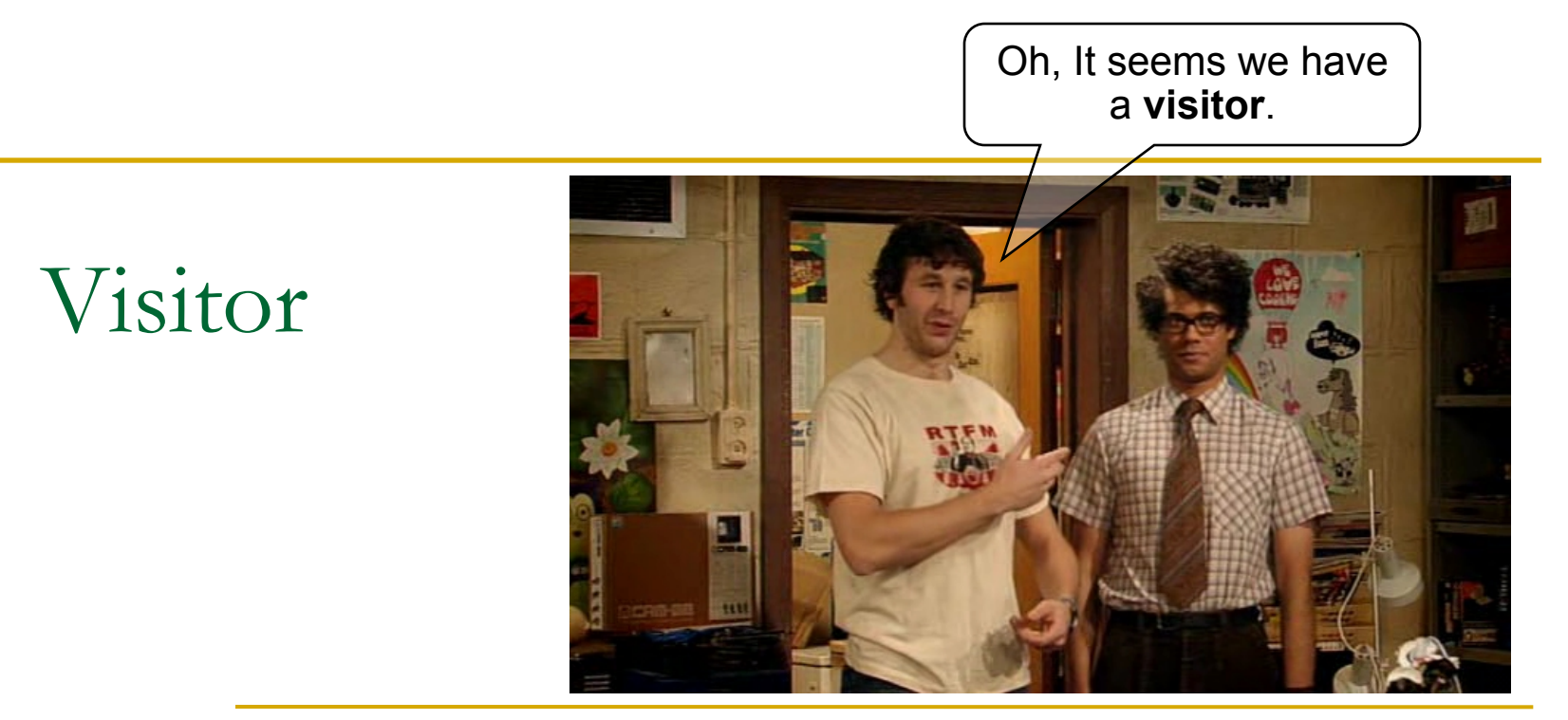

The IT Crowd 1x01 - Yesterday's Jam

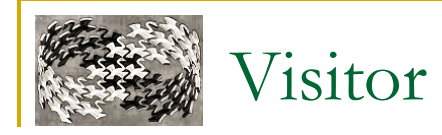

### <sup>n</sup> **Známý jako návštěvník**

<sup>q</sup> výstižnější analogie je audit, nebo návštěva tchýně

### <sup>n</sup> **Účel**

<sup>q</sup> umožňuje přidat nové operace do existující hierarchie bez její modifikace

### <sup>n</sup> **Motivační příklad**

<sup>q</sup> máme složitou strukturu objektů (např. IS pro školu…)

- <sup>n</sup> vyučující, studenti, administrativní pracovníci …
- <sup>q</sup> chceme na ní provádět nejrůznější operace
	- <sup>n</sup> výkazy činností, kontroly splněných povinností …
- <sup>q</sup> počet typů objektů je velký, ale neměnný
- <sup>q</sup> ministerstvo/rektorát neustále vydávají nová nařízení
	- <sup>n</sup> často se mění (a přidávají operace)

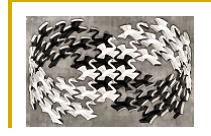

# Visitor – motivační příklad

#### <sup>n</sup> **Klasické řešení**

<sup>q</sup> umístíme operace do jednotlivých tříd

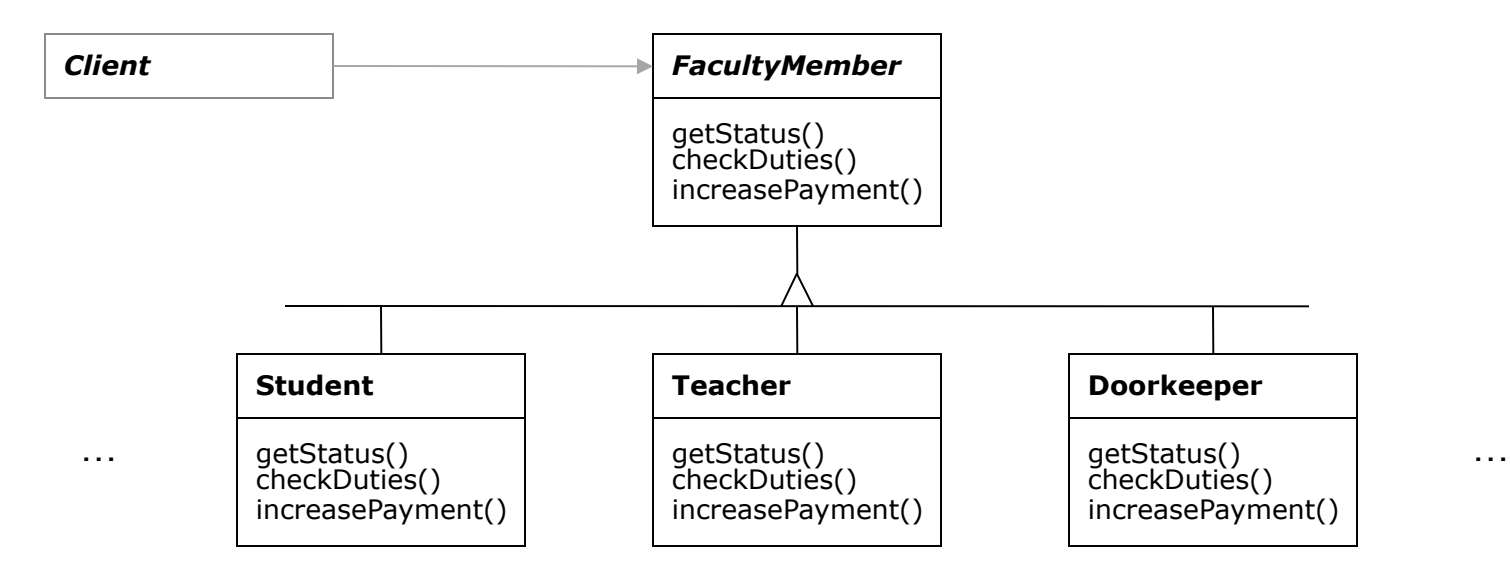

#### <sup>n</sup> **Nevýhody**

- <sup>q</sup> struktura objektů je méně přehledná a hůře se udržuje
- <sup>q</sup> algoritmus každé operace je rozdělen v několika třídách
- <sup>q</sup> přidání operace vyžaduje změnu všech tříd

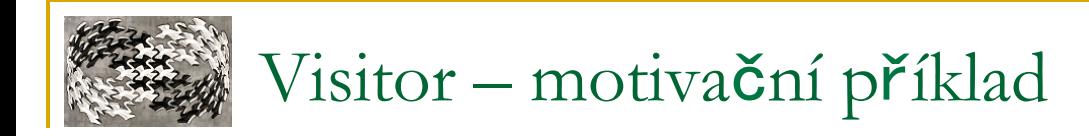

#### <sup>n</sup> **Druhý nápad !!!!!**

<sup>q</sup> umístníme operace někam do clienta, a budeme je zpracovávat podle typů

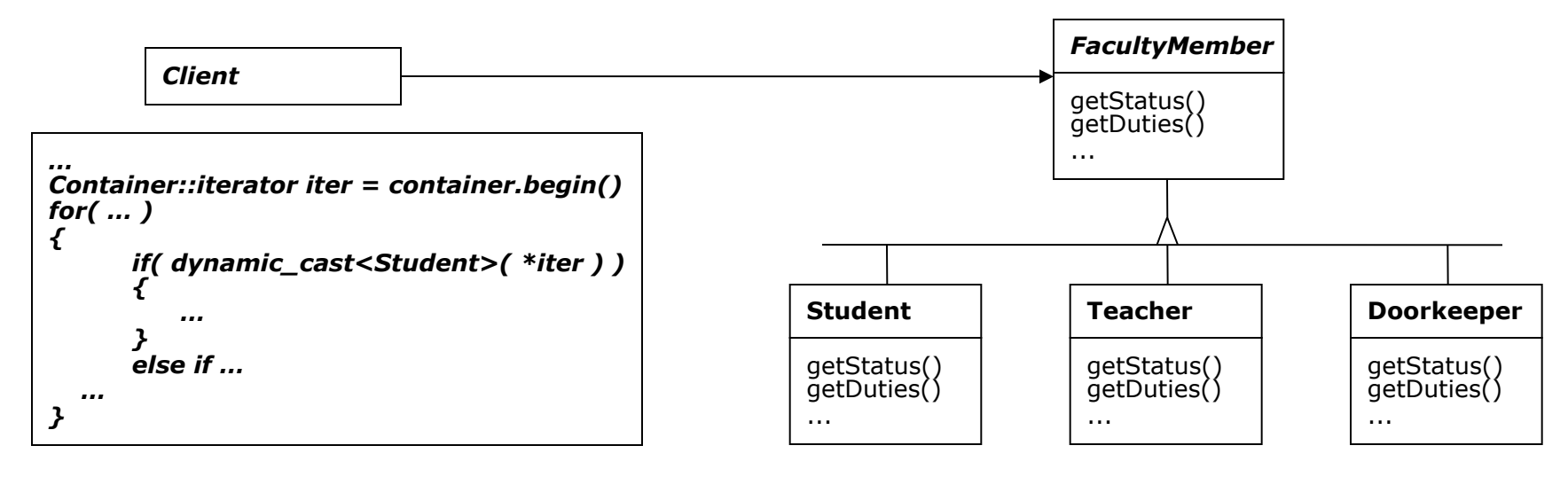

4

 $\blacksquare$  Výhody

□ struktura objektů je "víc" přehledná

 $\blacksquare$  Nevýhody

- <sup>q</sup> pro každou operaci máme jeden switch blok
- <sup>q</sup> zrádný a nepřehledný switch blok
- <sup>n</sup> Lepší řešení použijeme Visitora …

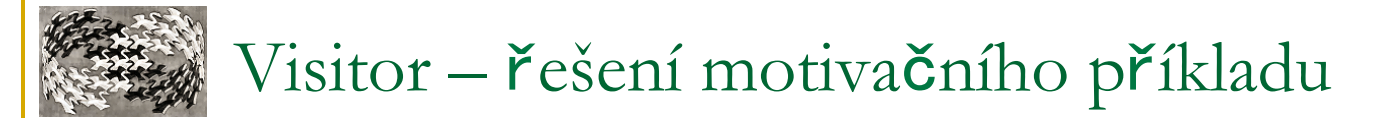

### <sup>n</sup> **Řešení motivačního příkladu s použitím Visitoru**

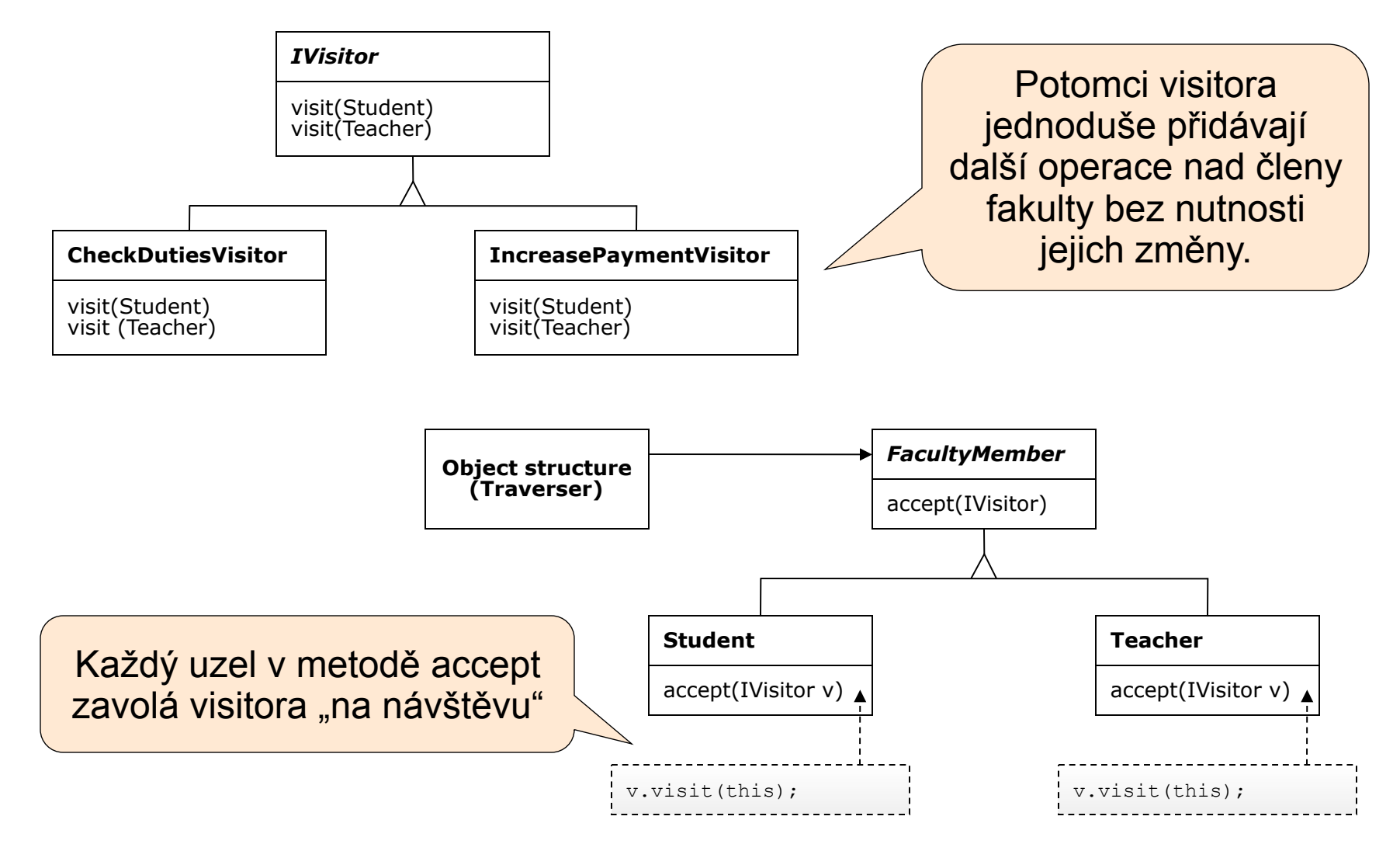

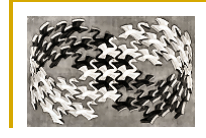

# Visitor – obecná struktura

#### **n** Struktura

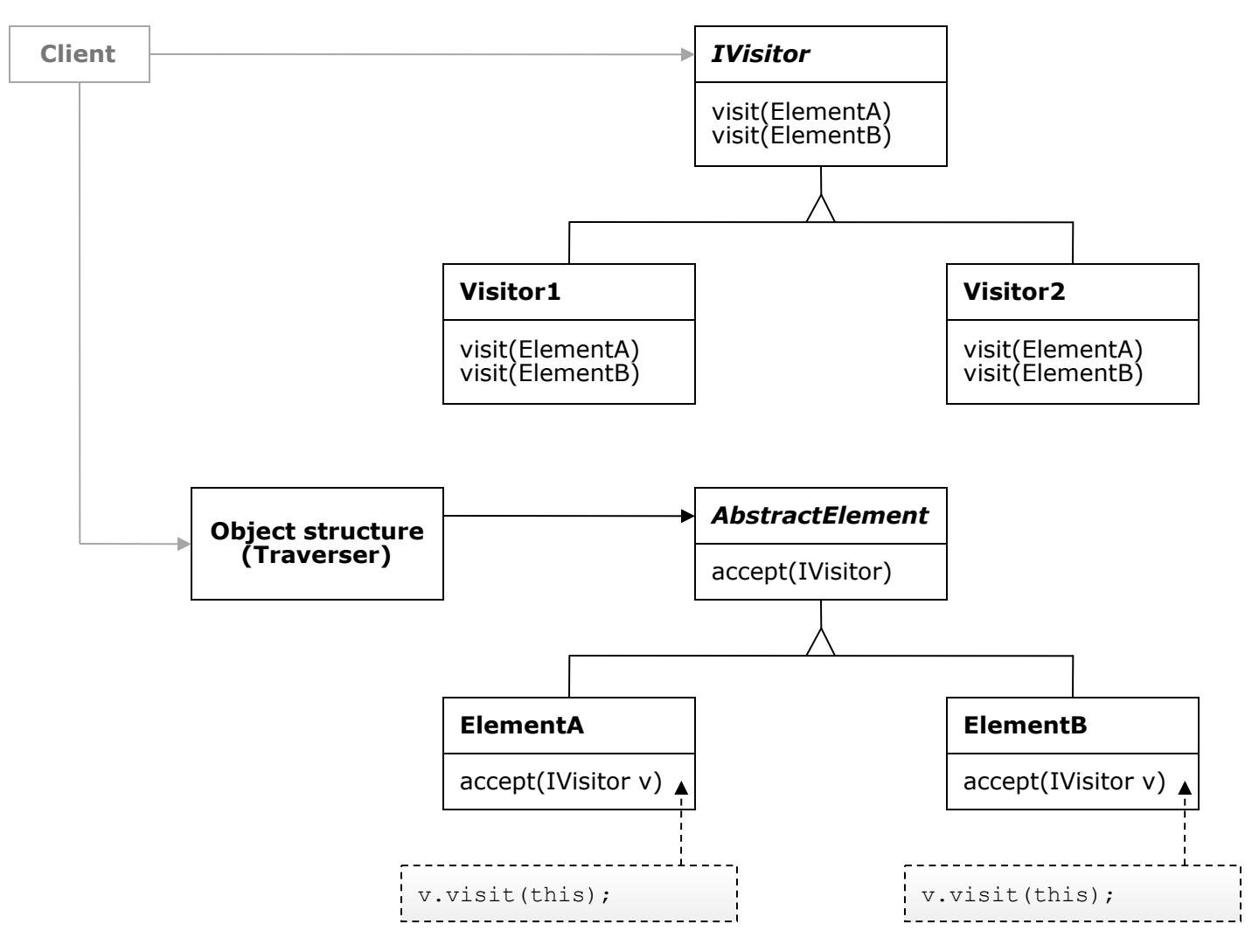

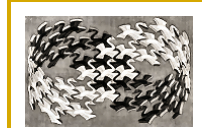

# Visitor – účastníci

### <sup>n</sup> **Přehled účastníků**

 $\Box$  IVisitor

- <sup>n</sup> interface (nebo abstraktní třída), který musí implementovat konkrétní Visitory
- <sup>n</sup> definuje metody visit pro všechny typy elementů
	- <sup>q</sup> může využívat i overloading funkcí:

#### **Visit( ElementA& ); Visit( ElementB& );**

- □ Visitor1, Visitor2
	- <sup>n</sup> konkrétní Visitory (implementují rozhraní IVisitor)
	- <sup>n</sup> přidávají novou funkcionalitu do existující struktury
- <sup>q</sup> AbstractElement
	- <sup>n</sup> abstraktní třída pro všechny typy, které mohou být navštíveny Visitorem
	- <sup>n</sup> definuje abstraktní metodu accept
- <sup>q</sup> ElementA, ElementB
	- <sup>n</sup> konkrétní elementy odvozené od AbstractElement
	- <sup>n</sup> implementují metodu accept (uvnitř které pozve předaného Visitora na návštěvu)
- □ Object structure (traverser)
	- <sup>n</sup> umí procházet strukturu elementů
	- na každém elementu zavolá metodu visit

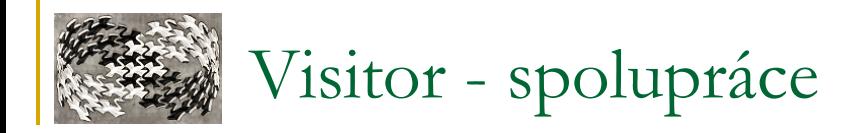

#### · Spolupráce účastníků

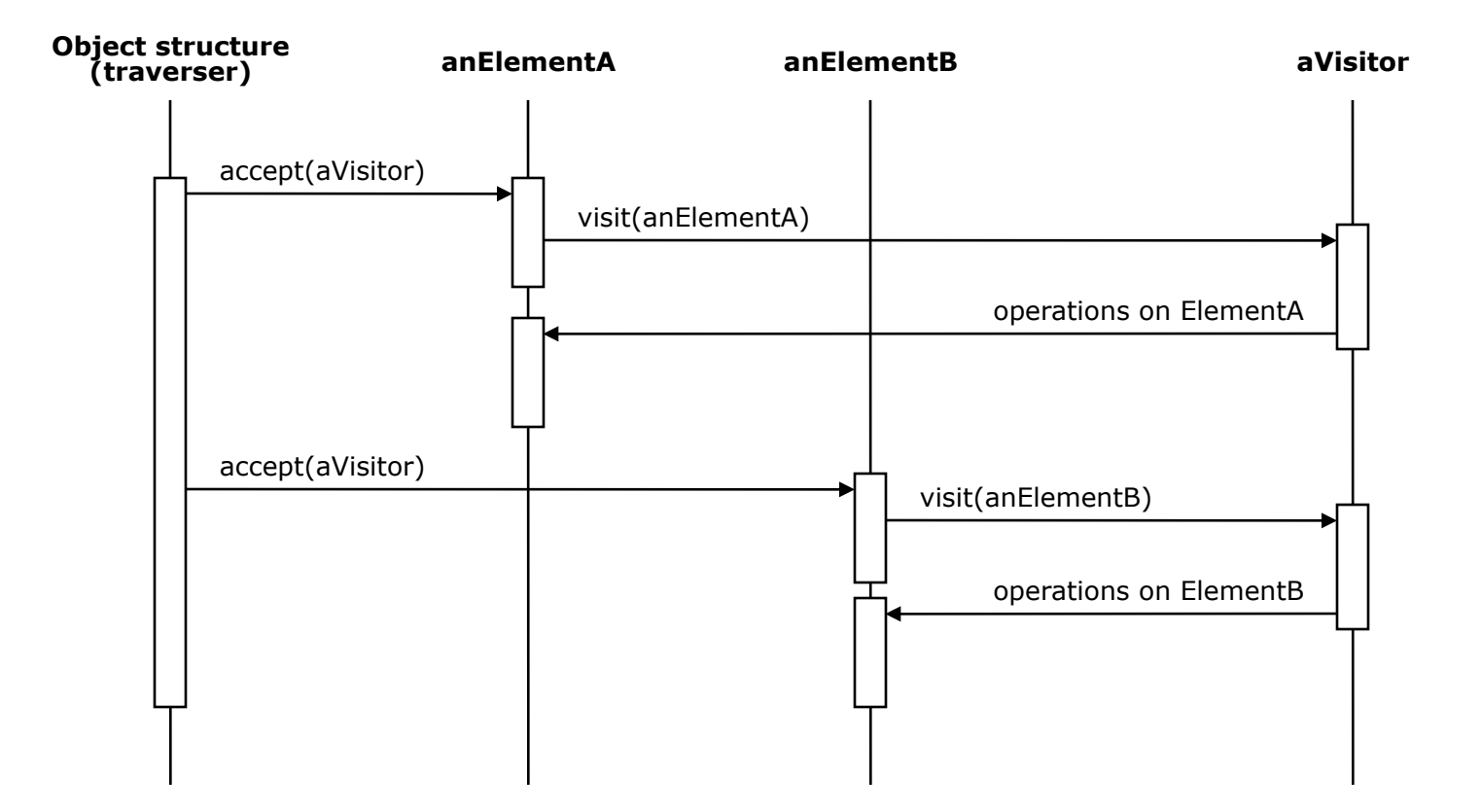

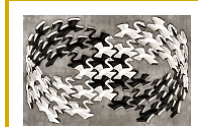

# Visitor – důsledky a souvislosti

#### <sup>n</sup> **Důsledky a souvislosti**

- <sup>q</sup> snadné přidávání nových operací
	- není třeba měnit a rekompilovat objekty, nad kterými se operace provádí
	- <sup>n</sup> třídy objektů zůstávají přehledné a snadno udržovatelné
	- <sup>n</sup> Visitory mohou být implementovány jako zásuvné moduly
- <sup>q</sup> zapouzdření souvisejících operací
	- **N** Visitor skrývá specifika algoritmu
- <sup>q</sup> udržování kontextu při průchodu strukturou objektů uvnitř Visitoru
	- <sup>n</sup> Visitor může mít vnitřní stav (data)
		- <sup>q</sup> nemusí se předávat parametrem, nebo v globálních hodnotách
		- **u** vnitřní stav může ovlivnit prováděné operace

<sup>q</sup> přidání nového typu objektu většinou znamená přepsání všech Visitorů

- <sup>n</sup> nasazení při častěji měnící se struktuře je nevhodné
- <sup>q</sup> porušení zapouzdření objektů, nad nimiž se operuje
	- <sup>n</sup> Visitor může potřebovat pracovat s interním stavem
- <sup>q</sup> Visitor vytváří cyklickou závislost mezi Elementy a Visitorem
	- <sup>n</sup> řešení: Acyklický Visitor (dvě hierarchie tříd, dynamic\_cast)

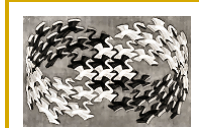

# Visitor - implementace

#### **n** Implementace Visitoru

<sup>q</sup> každá struktura objektů má přiřazenu vlastní hierarchii Visitorů

- <sup>q</sup> Visitor musí implementovat daný interface
	- <sup>n</sup> interface je pevně svázán se strukturou, kterou Visitor rozšiřuje
	- <sup>n</sup> žádné další požadavky na něj kladeny nejsou

<sup>q</sup> objekty, které Visitor navštěvuje mohou mít společného předka, ale nemusí

<sup>q</sup> Visitor jako Singleton

- <sup>n</sup> pokud nemá žádné vnitřní stavy
- <sup>q</sup> Visitor jako FlyWeight
	- <sup>n</sup> pokud má vnitřní parametry (read only) a používá se často
- <sup>q</sup> v ostatních případech se Visitor vytváří účelově pro jedno volání

<sup>q</sup> v některých případech nechceme ve Visitoru metodu pro každý objekt hierarchie

<sup>n</sup> řešení: vše zachytávající funkce – funguje pro hierarchii se společným předkem Visit( FacultyMember& );

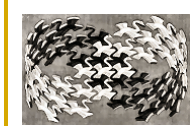

### <sup>n</sup> **Kdo je zodpovědný za procházení struktury objektů?**

 $\Box$  klient

- <sup>n</sup> pštrosí přístup (více práce pro klienta)
- <sup>n</sup> klient má možnost plně řídit, koho Visitor navštíví

 $\Box$  struktura

- $\blacksquare$  rekurzivní volání metody accept na potomky
- **n** při použití vzoru Composite
- □ Iterator
	- nelze použít, pokud objekty nemají společného předka
	- <sup>n</sup> kód na procházení je na jediném místě

 $\Box$  Visitor

- <sup>n</sup> elementy struktury nemusí mít společného předka
- <sup>n</sup> komplexnější algoritmy průchodu strukturou závislé na výsledcích operací nad prvky struktury
- <sup>n</sup> duplikace kódu na procházení v každém Visitoru

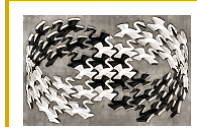

# Visitor – single vs. double dispatch

#### **E** single dispatch

<sup>q</sup> obslužná operace je vybrána na základě typu požadavku a příjemce

- <sup>n</sup> odpovídá přímému zavolání virtuální metody na objektu (příjemci)
- nevyhovuje principu volání Visitoru
- <sup>n</sup> Vektor funkcí

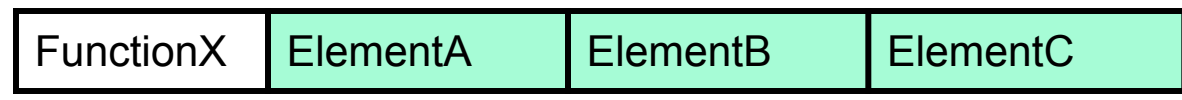

### <sup>n</sup> **double dispatch**

<sup>q</sup> obslužná operace je vybrána na základě typu požadavku a **dvou** příjemců

- **n odpovídá volání metody** accept (IVisitor) **na objektu, který má být navštíven**
- <sup>n</sup> dělají se dvě vyhledání (dispatch)
	- <sup>q</sup> 1. dispatch: při volání accept dynamický výběr typu operace (volání s pozdní vazbou)
	- <sup>q</sup> 2. dispatch: při volání visit (uvnitř accept) vybírá operaci staticky (známe při překladu)

**n** Matice funkcí

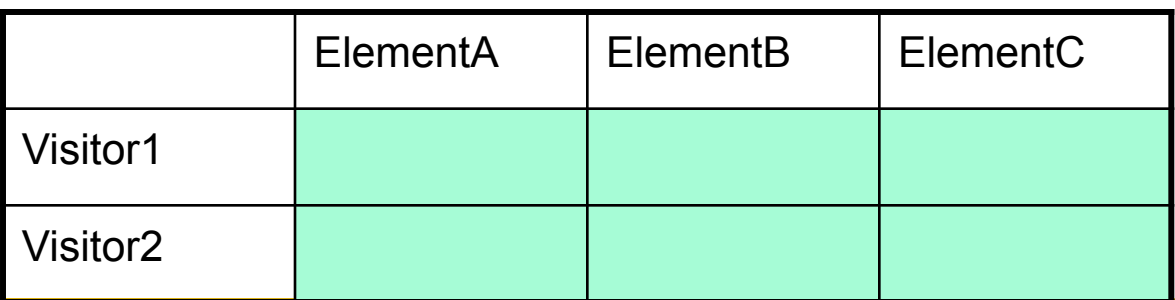

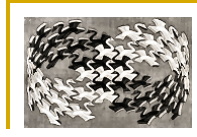

# Visitor – single vs. double dispatch

- <sup>n</sup> Příklad využití double dispatch (kromě Visitoru)
	- $\Box$  mějme grafický editor
	- <sup>q</sup> objekty jsou odvozené od abstraktní třídy Shape
	- <sup>q</sup> chceme, aby se průniky objektů kreslily jinou barvou
	- <sup>q</sup> některé průniky se počítají hůře, některé lépe (obdélník-obdélník, polygon-kružnice)
	- <sup>q</sup> potřebujeme se rozhodnout podle dvou objektů (symetrie)

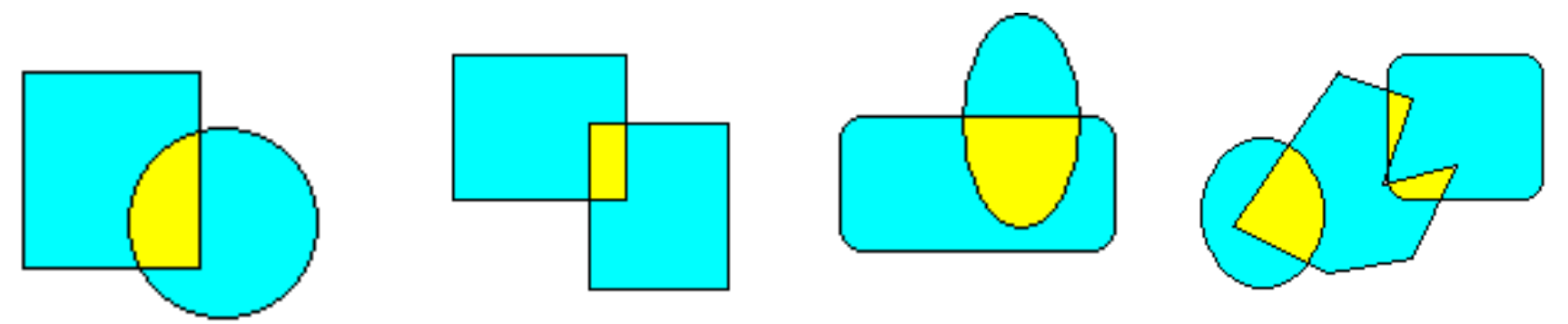

- <sup>n</sup> double dispatch je speciální případ multiple dispatch
- <sup>n</sup> existují jazyky, které tuhle techniku podporují přímo **□ CLOS, Perl, R, ...**

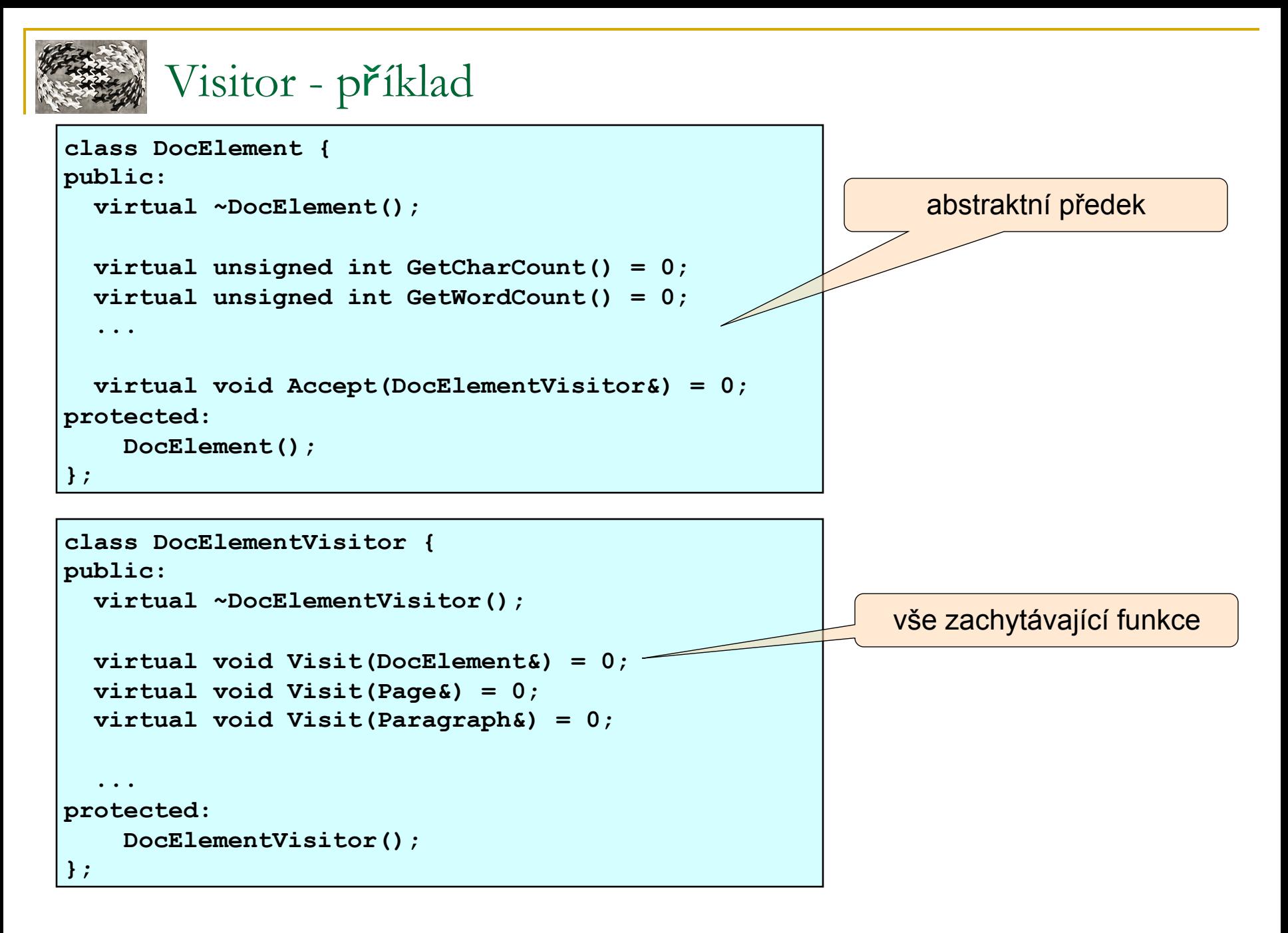

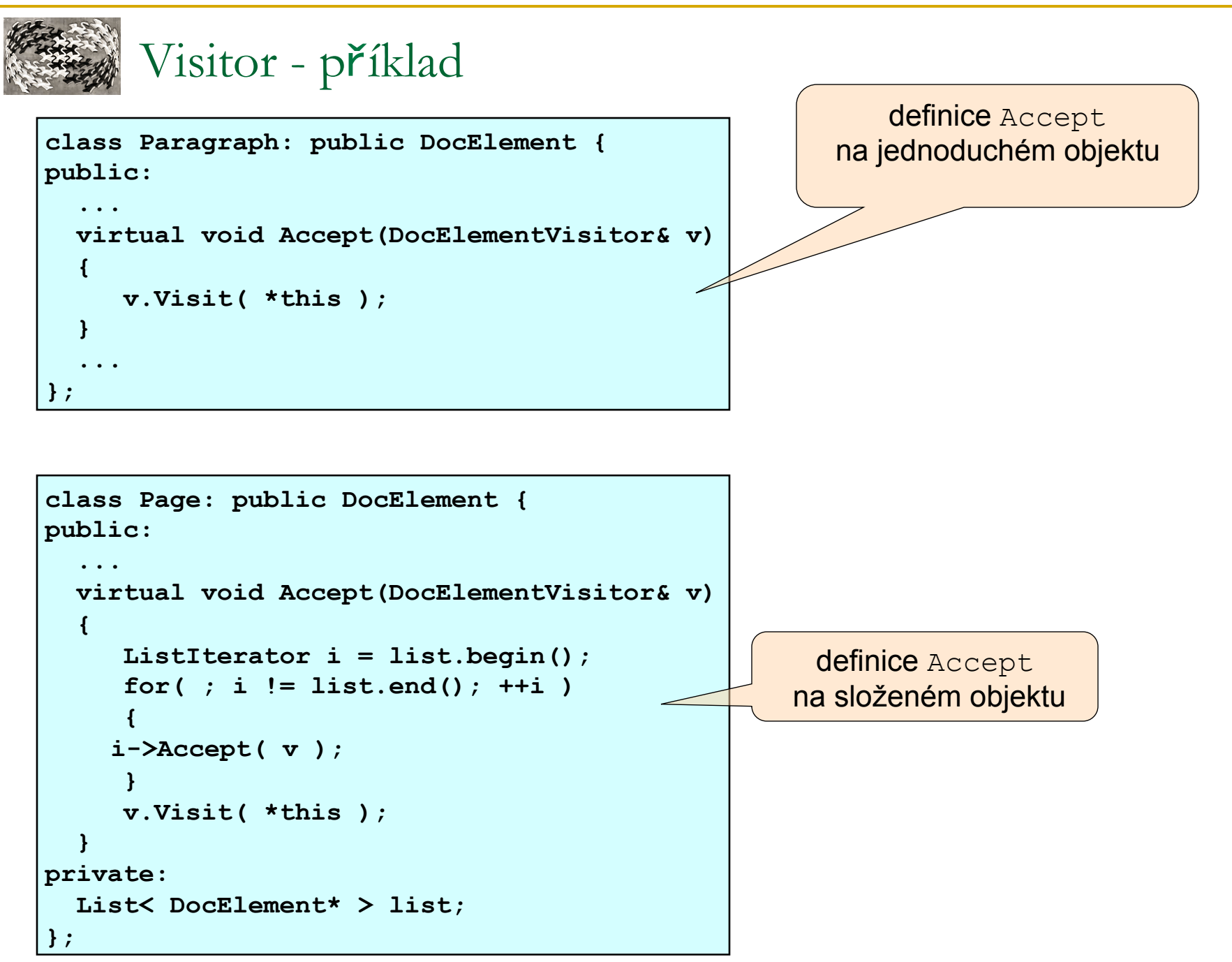

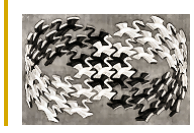

# Visitor - příklad

```
class StatisticVisitor : public DocElementVisitor { 
public: 
   StatisticVisitor(); 
   virtual void Visit(DocElement& e) { 
       _ASSERT( !"Forget on Accept" ); 
   } 
   virtual void Visit(Page& e) 
   { 
     ++pageCount_; 
   } 
    virtual void Visit(Paragraph& e) 
   { 
         charCount_ += e.GetCharCount(); 
      wordCount_ += e.GetWordCount(); 
   } 
  ... 
private: 
   unsigned int pageCount_; 
   unsigned int charCount_; 
   unsgined int wordCount_; 
};
```
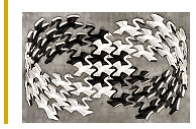

# Visitor - příklad

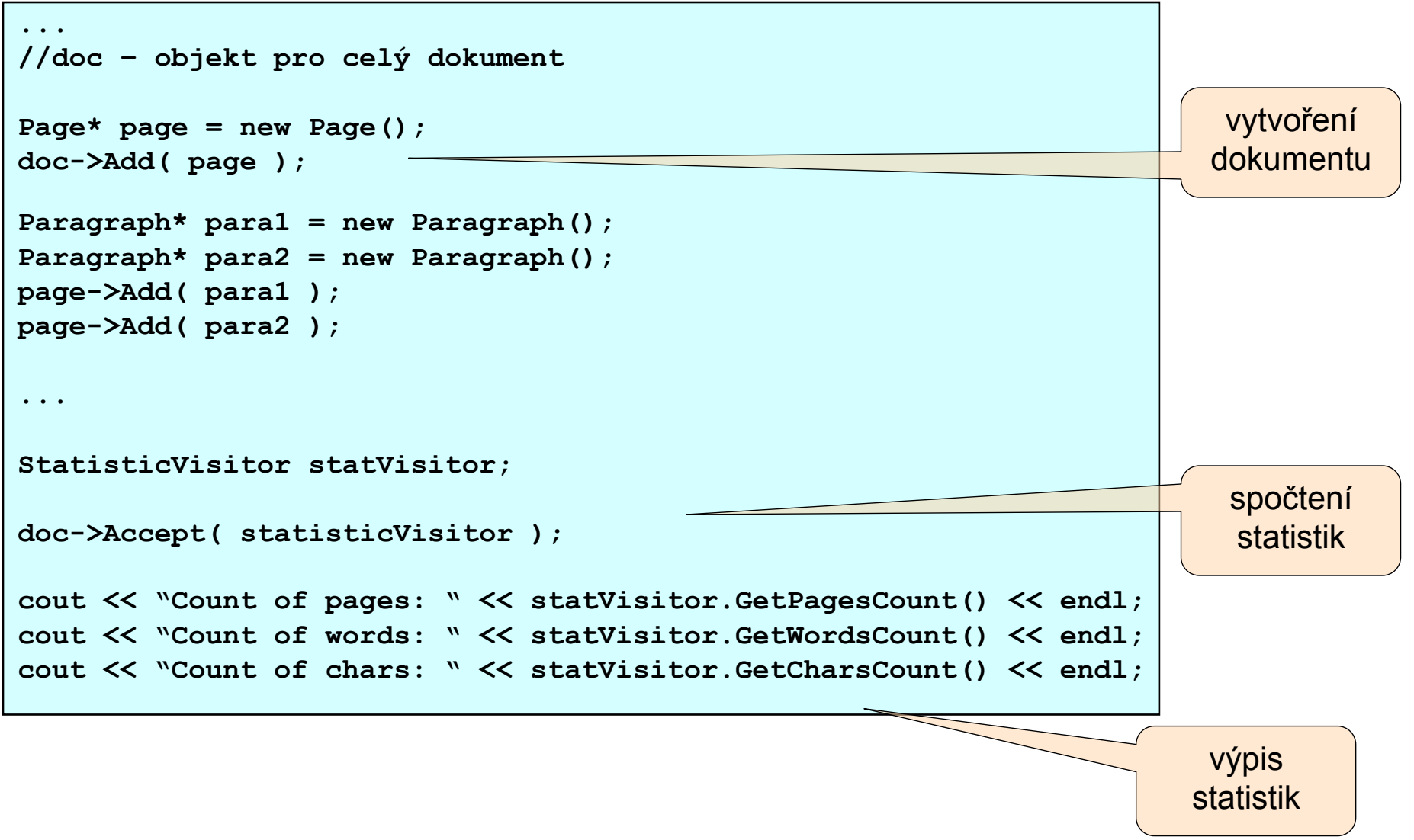

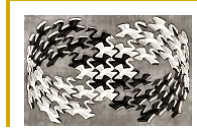

# Visitor – potencionální potíže

### <sup>n</sup> **Porušení zapouzdření objektů ve struktuře**

<sup>q</sup> Visitor potřebuje přistupovat k privátním položkám objektů ve struktuře

 $\Box$  řešení:

- <sup>n</sup> položky objektů ve struktuře se zpřístupní jako public
- <sup>n</sup> definujeme rozhraní (metody) pro přístup k privátním položkám
	- o obecné rozhraní se špatně navrhuje
	- □ nemusí vyhovovat všem potencionálním Visitorům
- **p** použijeme mechanismus reflexe
	- $\Box$  jazyk jej musí podporovat (C#, Java, ...) a většinou nebývá rychlý

### <sup>n</sup> **Použití Visitoru s již existující strukturou**

<sup>q</sup> v již existující struktuře chybí metoda accept – nemůžeme použít double dispatch  $\Box$  řešení:

- **single dispatch**  $\odot$
- <sup>n</sup> použijeme Decorator a všechny třídy ve struktuře rozšíříme o metodu accept
	- $\Box$  pracné
- <sup>n</sup> použijeme reflexi, abychom nalezli správnou metodu visit podle typu cíle
	- $\Box$  podpora jazyka, pomalé

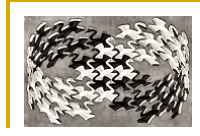

# Visitor – související NV

### <sup>n</sup> **Známé použití**

o operace na kolekcích

- <sup>n</sup> Funktor jednodušší varianta Visitoru
- o operace na stromových strukturách
	- **n** práce s jednoduchými jazyky (s gramatickými stromy)
	- **NOMEXAL operace nad DOM reprezentací**

□ operace GUI

### **E** Související NV

**□ Composite** 

<sup>n</sup> operace aplikovatelné na objekty struktury jsou zapouzdřeny do Visitorů

□ Interpreter

na interpretaci se může použít Visitor

□ Command

<sup>n</sup> Command může používat (případně sám být) Visitor

 $\Box$  …